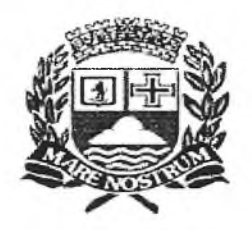

## **Prefeitura da Estância Balneária de Praia Grande**

# *CONCURSO PÚBLICO 04/2012* **AGENTE ADMINISTRATIVO**

### A LEITURA COMPETENTE DAS INSTRUÇÕES A SEGUIR É ESSENCIAL PARA A REALIZAÇÃO DESTA PROVA.

- > Duração da prova: **3 horas.**
- > Tempo mínimo de permanência na sala: **1 hora.**

Este Caderno é composto de **40 questões** objetivas de múltipla escolha.

- Verifique se o cargo descrito acima coincide com o de sua inscrição e confira se o seu caderno possui todas as páginas.
- Qualquer problema, comunique ao fiscal.
- Utilize o Caderno de Questões como rascunho, transferindo as alternativas assinaladas, ao final, para a Folha de Respostas.

Não haverá troca do Caderno de Questões ou da Folha de Respostas, portanto tenha muita atenção ao assinalar a **alternativa escolhida** (a CANETA).

- Assinale apenas uma única alternativa para cada questão.
- Serão consideradas erradas as questões com dupla marcação ou com rasuras.
- Leia atentamente as instruções constantes de sua **FOLHA DE RESPOSTAS.**
- Não esqueça de assinar a sua Folha de Respostas, que deverá ser devolvida ao fiscal da sala.
- Utilize somente caneta esferográfica azul ou preta ponta grossa, não porosa, para preencher sua Folha de Respostas personalizada.
- O campo da alternativa escolhida deverá ser preenchido por inteiro, conforme instrução constante na própria Folha de Respostas.

De acordo com o Edital:

- Para levar seu Caderno de Questões, o candidato deverá permanecer na sala por um **período mínimo de uma hora.**
- Por razões de segurança, os Cadernos de Questões somente serão entregues aos candidatos no local de aplicação das provas, na forma descrita no item anterior.

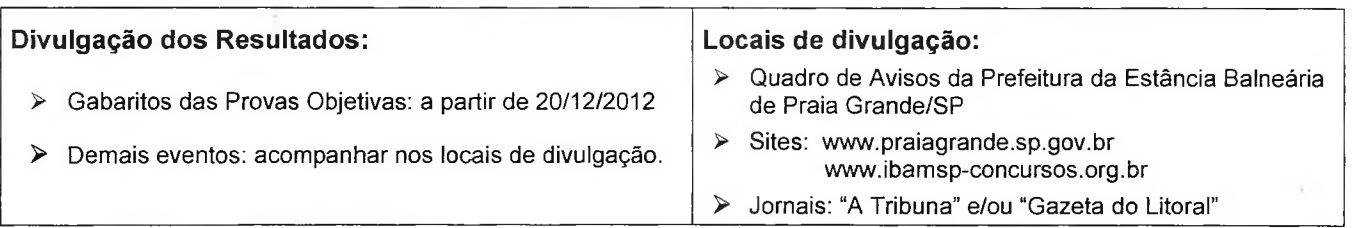

#### **O VELHO**

*Chico Buarque* O velho sem conselhos De joelhos De partida Carrega com certeza Todo o peso Da sua vida A vida inteira, diz que se guardou Do carnaval, da brincadeira Que ele não brincou. Me diga agora O que é que eu digo ao povo O que é que tem de novo Pra deixar Nada Só a caminhada Longa, pra nenhum lugar.

- **1. Nos versos da música "O velho", Chico Buarque de Holanda retrata a vida de um homem que:**
	- a) temia envelhecer.
	- b) não soube aproveitar a vida.
	- c) foi apaixonado pelo Carnaval.
	- d) tinha orgulho de suas conquistas.

**2. Chico Buarque utilizou-se, na letra da canção, de um recurso a que chamamos licença poética. A licença poética pode ser definida como uma permissão para ignorar a norma culta da língua, tolerando até mesmo desvios das regras gramaticais.**

**Dos versos apresentados a seguir, assinale aquele em que ocorreu o desvio da norma culta, e a justificativa que define adequadamente o porquê de tal irregularidade.**

- a) "O velho sem conselhos"  $-$  aqui constatamos um erro ortográfico, o vocábulo sublinhado foi grafado incorretamente.
- b) "A vida inteira, diz que se guardou"  $-$  nesse verso, temos um problema na pontuação, pois a vírgula não deve ser colocada após o sujeito da oração.
- c) "Me diga agora" a colocação pronominal não está de acordo com a norma culta, pois a frase se iniciou com a próclise.
- d) "O que é que eu digo ao povo" o correto, aqui, seria "o que eu digo para o povo" e não "ao povo".
- **3. "A vida inteira, diz que se guardou".**

**Para que não haja alteração do sentido, a palavra sublinhada no verso acima pode ser substituída por:**

- a) entristeceu.
- b) revoltou.
- c) alegrou.
- d) conteve.

**A historieta a seguir deverá ser utilizada para resolver as questões 4, 5 e 6.**

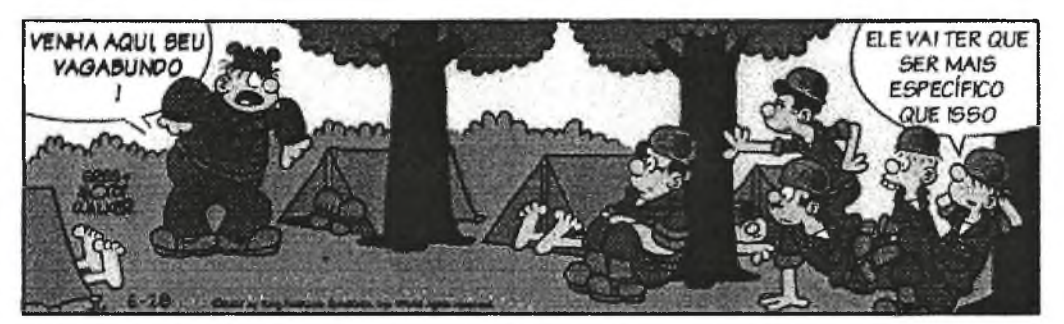

#### **4. Observando os quadrinhos acima, podemos concluir que:**

- os recrutas ficaram profundamente ofendidos com as palavras do sargento.
- b) o tom afetuoso do sargento surpreendeu os soldados.<br>c) o recruta avaliou que há mais de um "vagabundo" no p
- c) o recruta avaliou que há mais de um "vagabundo" no pelotão.
- d) as palavras do sargento provocaram pânico entre os soldados.

**que isso", o recruta avalia que o sargento: I. Temos na oração, um verbo conjugado no**

- a) terá de se acalmar antes de se dirigir aos seus **modo imperativo.**
- b) é um homem mal-humorado e impaciente.
- c) não conseguirá resolver a situação de forma **É correto o que se afirmou em:** violenta.<br>
terá que detalhar melhor a quem está se de la dificilidade de la dificulta de la dificilidade de la dificilid
- d) terá que detalhar melhor a quem está se  $\begin{bmatrix} b \\ c \end{bmatrix}$ referindo.
- **5. Ao declarar "vai ter que ser mais específico 6. Tendo por base a frase "Venha aqui, seu vagabundo", analise as afirmações seguintes.**
	-
	- **II. 0 vocábulo "seu", no caso,** é **um pronome** comandados.<br> **possessivo.**<br> **possessivo.**<br> **possessivo.**<br> **iii. A vírgula foi empregada para isolar o**<br> **iii. A vírgula foi empregada para isolar o** 
		- **vocativo.**

- 
- 
- c) II e III, apenas.
- d) I, II e III.
- **7. Observe as sentenças abaixo.**
	- **I. Esta é a professora de cuja aula todos os alunos gostam.**
	- **II. Aquela é a garota com cuja atitude discordei - tornamo-nos inimigas desde aquele episódio.**
	- **III. A criança cuja a família não compareceu ficou inconsolável.**

**O pronome 'cuja' foi empregado de acordo com a norma culta da língua portuguesa em:**

- a) apenas uma das sentenças.
- b) apenas duas das sentenças.
- c) nenhuma das sentenças.
- d) todas as sentenças.
- **8. Leia as transcrições a seguir.**
	- **I. Por que gostamos tanto de tomar sorvete?**
	- **II. Ele não tinha feito nada errado nem sofrido um crime.**
	- **III. Uma frase que li em uma loja na China.**
	- **IV. Tomar decisões assim é fácil.**

**Transmitem ideia de ações que ocorrem no tempo presente as apresentadas em:**

- a) I, apenas.
- b) II e III, apenas.
- c) I e IV, apenas.
- d) I, II e IV, apenas.
- **9. Ainda com base nas orações apresentadas na questão anterior, as palavras sublinhadas em I, II, III e IV classificam-se, respectivamente, como:**
	- a) I. advérbio; II. advérbio; III. artigo indefinido; IV. adjetivo.
	- b) I. advérbio; II. adjetivo; III. artigo indefinido; IV. adjetivo.
	- c) I. adjetivo; II. pronome; III. numeral; IV. pronome.
	- d) I. preposição; II. advérbio; III. numeral; IV. advérbio.

#### **10. A concordância realizou-se adequadamente em qual alternativa?**

- a) Os Estados Unidos é considerado, hoje, a maior potência econômica do planeta, mas há quem aposte que a China, em breve, o ultrapassará.
- b) Em razão das fortes chuvas haverão muitos candidatos que chegarão atrasados, tenho certeza disso.
- c) Naquela barraca vendem-se tapiocas fresquinhas, pode comê-las sem receio!
- d) A multidão gritaram quando a cantora apareceu na janela do hotel!
- **11. Todos os dias um restaurante prepara suco de laranja da seguinte forma: 15 dúzias de laranjas são espremidas e sobre esse total se adiciona 2/5 de água para completar o suco a ser servido. Considerando que 3 laranjas espremidas eqüivalem a 250 ml, quantos litros de suco são preparados diariamente?**
	- a) 16 litros.
	- b) 18 litros.
	- c) 21 litros.
	- d) 24 litros.
- **12. O tapete ilustrado na figura abaixo mede 4,2m x 2,2m. Qual é a área de cada um dos losangos representados?**

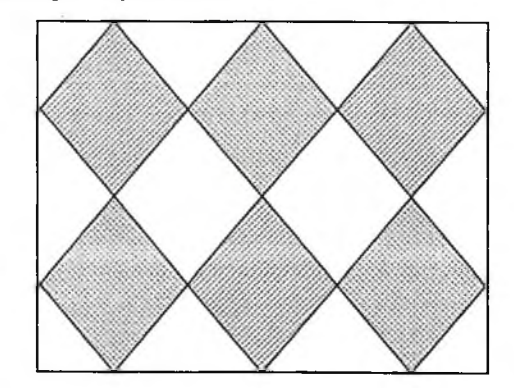

- a) 0,77m2
- b) 0,84m2
- c) 0,88m2
- d) 1,32m2
- **13. Três candidatos A, B e C concorriam à presidência de um clube. Para escolher o vencedor cada eleitor presente votou em dois candidatos de sua preferência. O resultado foi o seguinte:**
	- **76 votos para os candidatos A e B**
	- **74 votos para os candidatos B e C**
	- **50 votos para os candidatos A e C**

**Podemos dizer que:**

- a) os candidatos B e C empataram em segundo lugar.
- b) havia 150 eleitores presentes.
- c) o candidato A venceu com 136 votos.
- d) o candidato B venceu com 150 votos.
- **14. Uma pessoa gastou 32% de uma certa quantia no mercado e 10% do que restou na banca de jornal, sobrando R\$ 290,70. Qual era a quantia inicial?**

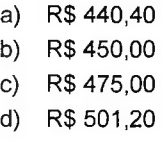

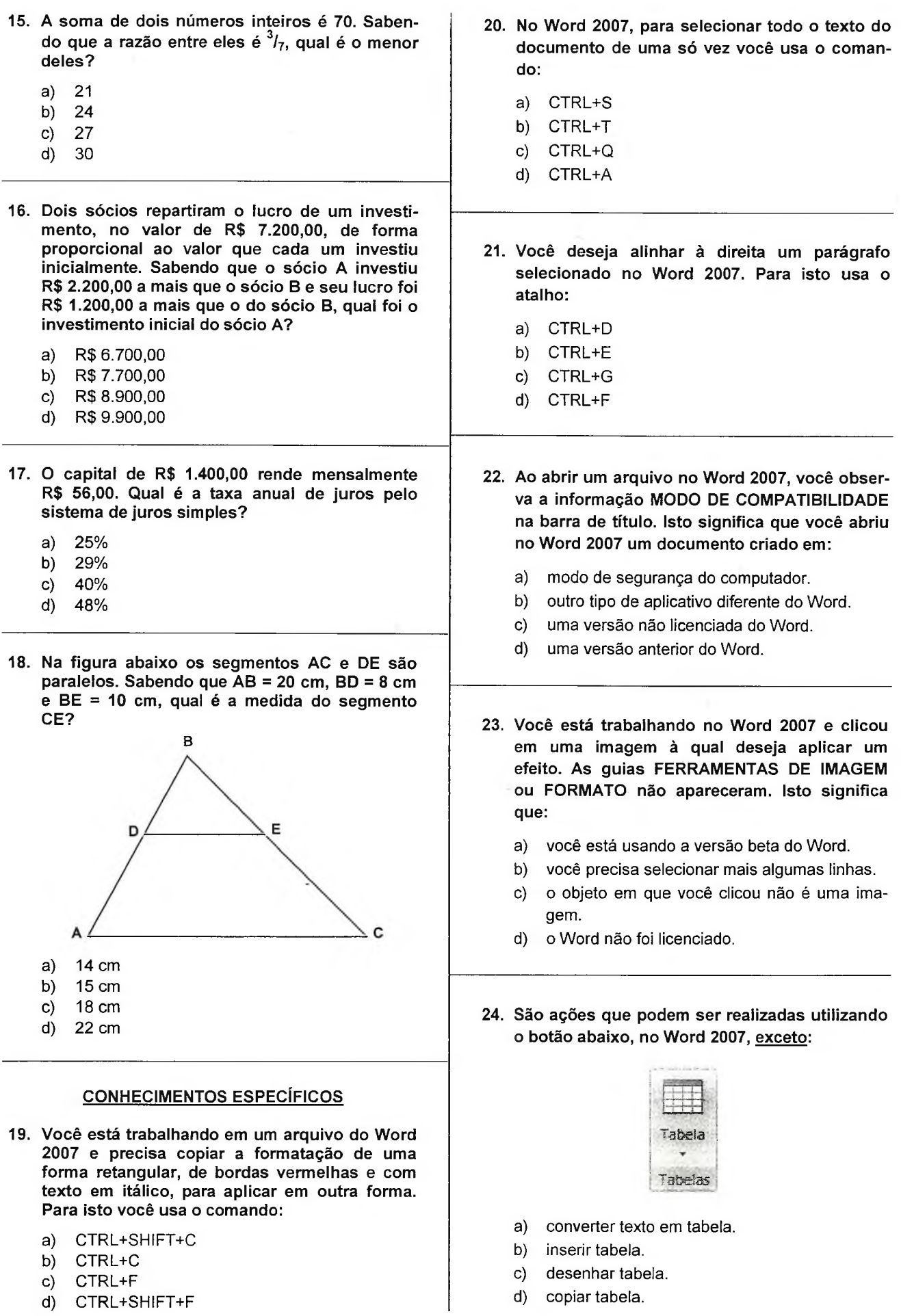

**25. Indique qual dos botões mostrados na figura abaixo você utilizará para subscrever um texto no Word 2007:**

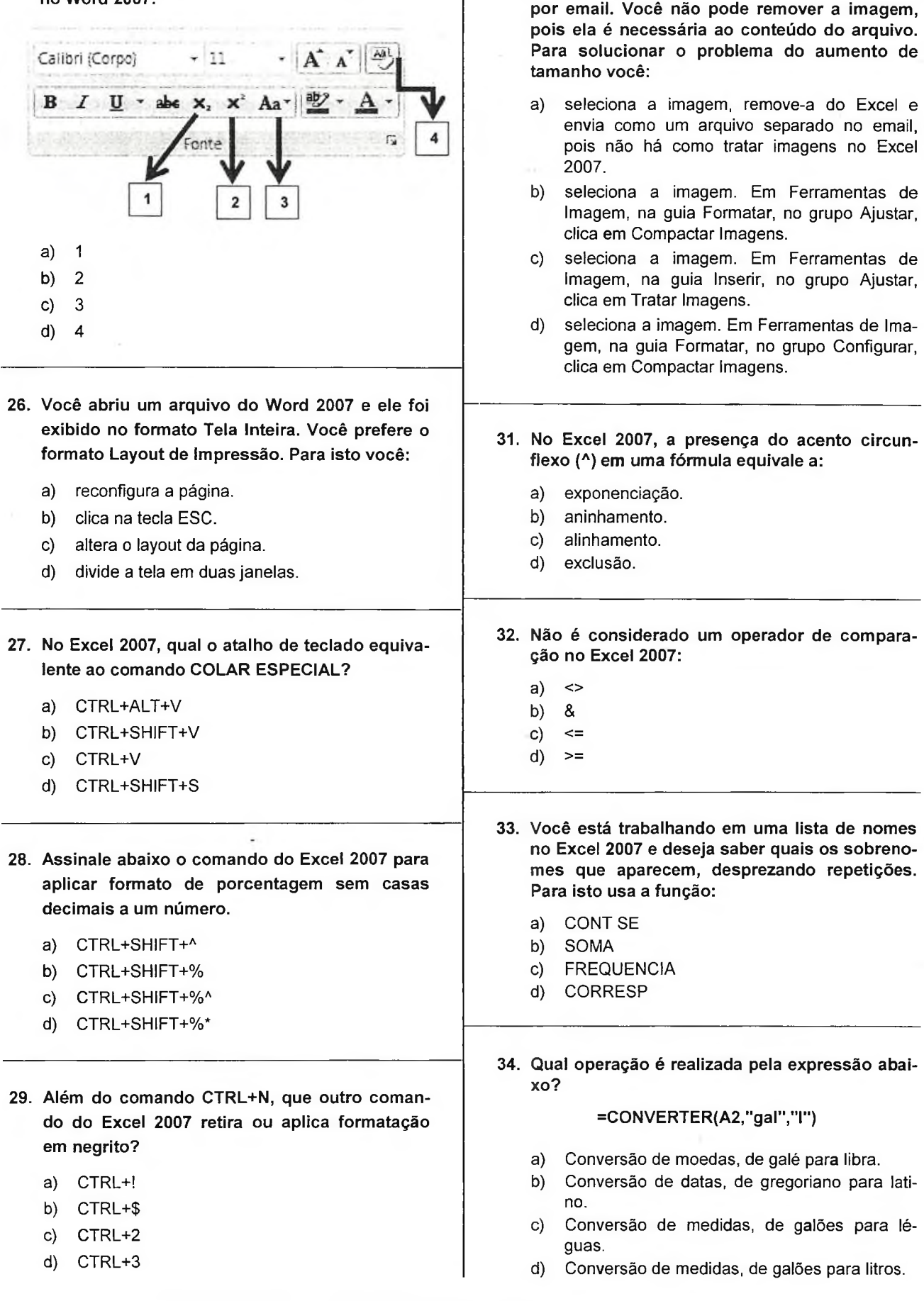

**30. Você inseriu uma imagem num arquivo do Excel 2007 e notou que o tamanho do arquivo aumentou muito, tornando impossível enviar**

**4/5** Agente Administrativo

- **35. Você está visualizando uma página no Internet Explorer 7, e deseja aumentar o zoom, de modo a poder observar alguns detalhes. Para isto, usa o atalho:**
	- a)  $CTRL + \sinal de +$
	- b)  $CTRL + \sinal de -$
	- c) CTRL + F
	- d) F11
- **36. Você está navegando em uma página já há algum tempo, e deseja retornar à HOME. Qual o atalho de teclado correspondente a esta ação no Internet Explorer 7?**
	- a) ALT + TAB
	- b) ALT + HOME
	- c) HOME + Fn
	- d) CTRL + HOME
- **O Internet Explorer 7 que você está utilizando não exibe a barra de menus, e você precisa usá-la. Para isto você:**
	- a) clica em FERRAMENTAS, e em seguida em Opções.
	- b) clica em OPÇÕES, e em seguida em Barra de Menus.
	- c) clica em FERRAMENTAS, e em seguida em Barra de Menus.
	- d) clica em FAVORITOS, e em seguida em Barra de Menus.
- **38. Você entrou no Outlook 2007 (que é uma das ferramentas do Office 2007) e notou que todas as barras de ferramentas estão exibidas na tela. Você só utiliza duas, e gostaria de ocultar as demais. Para isto você:**
	- a) dá um duplo-clique do mouse na barra de ferramentas e desmarca a caixa de seleção ao lado do nome da barra de ferramentas que você deseja ocultar.
	- b) clica com o botão direito do mouse na barra de ferramentas e deleta a barra de ferramentas que você deseja ocultar.
	- c) clica com o botão direito do mouse na barra de ferramentas e desmarca a caixa de seleção ao lado do nome da barra de ferramentas que você deseja ocultar.
	- d) clica com o botão direito do mouse no botão do Windows e desmarca a caixa de seleção ao lado do nome da barra de ferramentas que você deseja ocultar.
- **39. No seu Outlook 2007 foram associadas duas pastas de e-mails: a sua pasta atual (Caixa de entrada) e uma segunda, contendo o histórico de mensagens antigas do funcionário que desempenhava a função antes de você (Pasta do Hélio). Você deseja renomear a "Pasta do Hélio" para "Histórico". Qual alternativa aponta o procedimento correto?**
	- a) No Painel de Navegação, clicar com o botão direito do mouse em Pastas Particulares, e em Propriedades de Pastas Particulares no menu de atalho. Clicar em Avançado. Na caixa de texto "Nome", apagar o nome e clicar Ok nesta janela, e na janela seguinte.
	- b) No Painel de Navegação, clicar com o botão direito do mouse em Caixas de Entrada, e em Propriedades de Pastas Particulares no menu de atalho. Clicar em Avançado. Na caixa de texto "Nome", digitar HISTÓRICO e clicar Ok nesta janela, e na janela seguinte.
	- c) No Painel de Navegação, clicar com o botão direito do mouse em Pastas Particulares, e em Propriedades de Pastas Particulares no menu de atalho. Clicar em Renomear. Na caixa de texto "Nome", digitar HISTÓRICO e clicar Ok nesta janela, e na janela seguinte.
	- d) No Painel de Navegação, clicar com o botão direito do mouse em Pastas Particulares, e em Propriedades de Pastas Particulares no menu de atalho. Clicar em Avançado. Na caixa de texto "Nome", digitar HISTÓRICO e clicar Ok nesta janela, e na janela seguinte.
- **40. A que funcionalidade do Outlook 2007 corresponde a figura abaixo?**

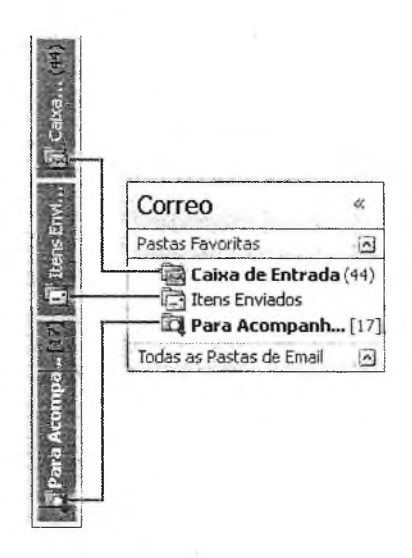

- a) Painel de navegação Minimizado.
- b) Pastas Particulares.
- c) Caixa de Correio.
- d) Painel de tarefas.